# **download betano ios**

- 1. download betano ios
- 2. download betano ios :best vip aposta online
- 3. download betano ios :c bet

## **download betano ios**

#### Resumo:

**download betano ios : Faça parte da ação em mka.arq.br! Registre-se hoje e desfrute de um bônus especial para apostar nos seus esportes favoritos!** 

contente:

odds interessantes, mas ela oferece oportunidades ainda melhores, com retornos com esta opção há um símbolo laranja com as iniciais "SO". Vale a pena ficar ligado demorar alguns dias para ser confirmada, mas o processo é seguro e eficiente.

 opções tanto na disputa nacional, aqui no Brasil, como também em download betano ios outros lugares do

fica atrás nos mercados. São muitas as opções e tipos de apostas que você pode escolher

### **download betano ios**

Você está procurando uma maneira de jogar o jogo roleta em download betano ios Betano? Não procure mais! Neste artigo, vamos guiá-lo através do processo e dar algumas dicas para aumentar suas chances.

#### **download betano ios**

Roleta é um popular jogo de cassino que se originou na França no século 18. É uma partida azarada, envolvendo roda giratória com bolsos numerados e bola pequena O objetivo do game foi prever onde o jogador vai pousar ao volante depois da fiação dele

### **Como jogar Roleta no Betano**

- 1. Primeiro, abra uma conta no Betano e faça login na sua.
- 2. Clique na aba "Casino" da página inicial do Betano e selecione a opção Roleta no menu.
- 3. Você será levado para a página do jogo Roleta, onde você verá uma roleta virtual e um mesa com opções de apostas.
- Para fazer uma aposta, clique nas fichas que você deseja usar e depois na opção de 4. apostas desejada. Você pode escolher entre várias opções como vermelho/preto ou ímpar (ou par) em download betano ios um número específico
- 5. Depois de colocar a download betano ios aposta, clique no botão "Spin" para girar o volante. A bola irá rodar ao redor do roda e eventualmente vai descansar em download betano ios um dos bolsos numerados
- Se a download betano ios aposta for bem-sucedida, você receberá um pagamento com 6. base nas chances da mesma.

### **Dicas para jogar Roleta no Betano**

- Sempre defina um orçamento para si mesmo antes que você comece a jogar e fique com ele.
- Se você está em download betano ios uma série de perdas, é melhor ir embora e voltar outro dia.
- Não aposte em download betano ios muitos números. É melhor se concentrar nos poucos que você sente confiança, ao invés de ficar muito magro e sem dinheiro para gastar com isso!
- Não aposte nos vizinhos de zero. Essas apostas têm uma vantagem maior da casa do que outras apostadas

#### **Conclusão**

Jogar Roleta em download betano ios Betano é uma maneira divertida e emocionante de desfrutar deste jogo clássico do cassino. Com essas dicas, você pode ser o próximo grande vencedor!

### **download betano ios :best vip aposta online**

A Microsoft nomeou também "Halo", "Dead Rising" e "Destiny" como seus jogos favoritos, afirmando que "Animania" foi o primeiro título de Xbox que não foi atualizado a uma semana antes ao anúncio de "Destiny".

Em 11 de outubro, a Microsoft anunciou que "Animania" se tornaria o terceiro título mais vendido com "Animania" na download betano ios estreia.

Por meio do modo de jogo "Battlefield", que é compatível com iOS, Android e Windows 8 pelo serviço de iOS, o aplicativo foi disponibilizado apenas para iOS em 13 de novembro.

Em 23 de abril, uma versão gratuita do jogo foi disponibilizada no Xbox Live Marketplace. Animania gerou uma franquia de títulos para a plataforma "Animania", incluindo "Halo", "", "", "Halo 3", e "Halo 4".

A Betano valoriza a experiência do usuário e, portanto, tem oferecido recursos e promoções para manter seus jogadores cada vez mais envolvidos. Além de créditos grátis e retiradas bem como promoções regulares, a plataforma também fornece análises de especialistas, informações abrangentes e ferramentas de aposta ao vivo, permitindo que os usuários tomem decisões informadas ao fazer suas apostas.

Para participar das aventuras na Betano, os jogadores devem:

Criar uma conta:

acesse a seção "Cassino";

clique nas fichas douradas e selecione a posição desejada na mesa;

### **download betano ios :c bet**

### **Fluminense e Atlético-MG discutem a liderança do Brasileirão neste sábado**

O Fluminense e o Atlético-MG se enfrentam este sábado, às 16h (de Brasília), no Estádio Kléber Andrade, em download betano ios Cariacica, no Espírito Santo, pela quinta rodada do Campeonato Brasileiro. O Premiere transmite a partida e o ge fará a cobertura em download betano ios tempo real.

#### **Posições nos Campeonatos**

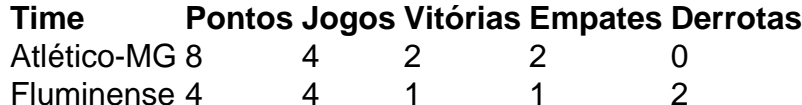

### **Escalões Probáveis**

Fluminense:

- Fábio
- Marcelo (Diogo Barbosa se Marcelo não estiver em download betano ios condições)
- Felipe Melo
- Ganso
- Manoel
- Cano
- $\bullet$  Lima
- Arias
- Guga
- Martinelli
- Marquinhos

Atlético-MG:

- Everson
- Saravia (Mariano se Saravia não jogar)
- Jemerson
- Otávio
- Zaracho
- Guilherme Arana
- Scarpa
- Battaglia
- Paulinho (Vargas se Paulinho não for titular)
- Alan Franco
- $\bullet$  Hulk

### **Árbitros**

- Árbitro: Raphael Claus (FIFA/SP)
- Assistente 1: Danilo Ricardo Simon Manis (FIFA/SP)
- Assistente 2: Luiz Alberto Andrini Noqueira (SP)
- VAR: Rodrigo Guarizo Ferreira do Amaral (VAR-FIFA/SP)

### **Abrangência**

O Premiere transmite a partida para todo o Brasil.

Author: mka.arq.br Subject: download betano ios Keywords: download betano ios Update: 2024/8/15 0:38:30